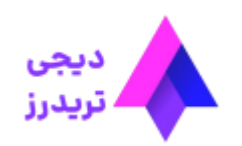

 $\equiv$ 

#### **بونوس 30 دالری ویندزور – دریافت رایگان حساب سی دالری ویندزور بروکرز**

[صفحه](https://digitraderz.com/) اصلی بروکر ویندزور - Brokers [Windsor](https://digitraderz.com/category/fx-brokers/windsor-brokers/) بونوس 30 دالری ویندزور – دریافت رایگان حساب سی دالری ویندزور بروکرز

14 آگوست 2023 - <u>وحید [صادقلو](https://digitraderz.com/author/vahid/)</u>

## **بونوس 30 دالری ویندزور چیست**

بروکر [ویندزور](https://digitraderz.com/fx-windsorbrokers/) به افتخار 30 امین سال حضور خود در بازار فارکس ایران، یک **حساب رایگان سی دالری** به معامله گران جدید ایرانی ارائه کرده است. شما می توانید **بدون واریز اولیه**، پس از ثبت نام در بروکر، **حساب پرایم 30 دالری** دریافت نمایید.

همچنین می توانید با این **بونوس 30 دالری ویندزور** معامله کنید و حساب خود را در طول مدت 6 ماه، رشد دهید و هر زمان که مایل بودید، سودهای خود را از حساب بروکر برداشت کنید.

#### ثبت نام در Brokers [WIndsor](https://digitraderz.com/h-windsorbrokers/)

این **پاداش ویندزور بروکرز** برای معامله گرانی که قبال در بروکر ثبت نام کرده اند، تعلق نمی گیرد و تنها معامله گران ایرانی که واجد شرایط سنی **باالی 18 سال** هستند، امکان استفاده از آن را دارند.

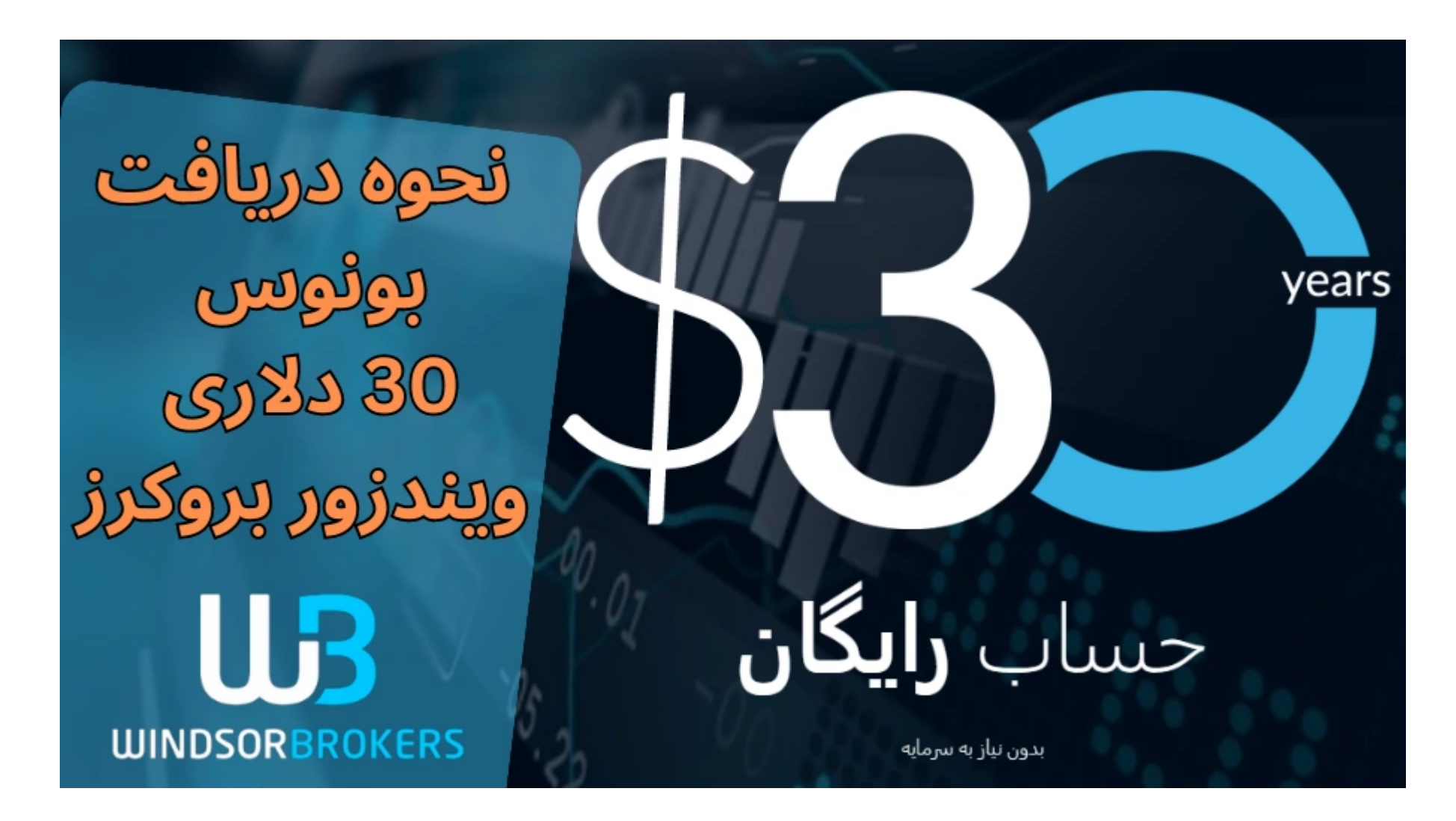

اگر عالقه مند به استفاده از این **فرصت استثنایی** هستید، ادامه این مطلب را مطالعه کنید، تا به **نحوه دریافت بونوس 30 دالری ویندزور** و قوانین و شرایط برداشت سود از حساب خود آشنا شوید.

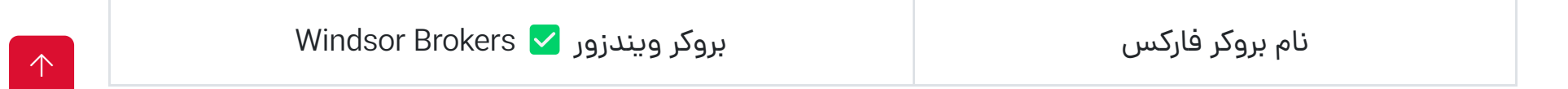

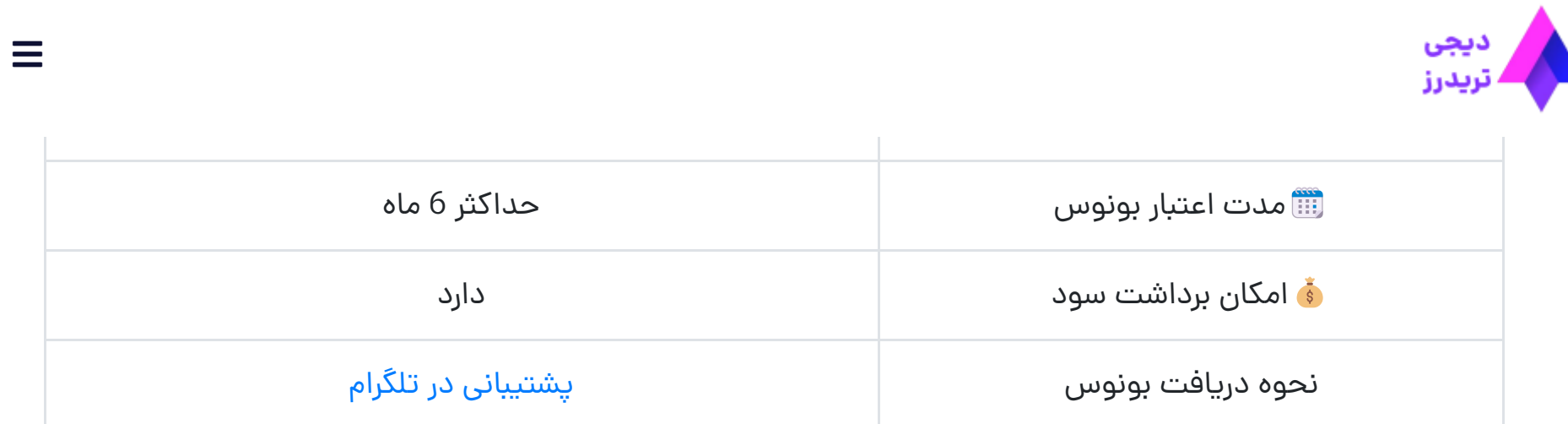

شرایط بونوس 30 دالری ویندزور

# **نحوه دریافت بونوس 30 دالری ویندزور**

پس از ورود به سایت بروکر بر روی دکمه «حساب معاملاتی باز کنید» کلیک کنید و یا بر روی دکمه «شروع کنید» در صفحه تبلیغاتی آن کلیک نمایید تا فرم مربوط به افتتاح حساب باز شود.

برای **دریافت بونوس 30 دالری ویندزور**، باید از طریق سایت اصلی بروکر ثبت نام کنید. در صورتی که قبال در بروکر ویندزور ثبت نام کرده اید، امکان استفاده از این طرح را ندارید.

در واقع **حساب رایگان سی دالری ویندزور** به منظور جذب معامله گران ایرانی ارائه شده است و تریدرهای سایر کشورها مثل روسیه، هند، اندونزی و غیره امکان استفاده از آن را ندارند.

### **گام اول: ثبت نام در بروکر ویندزور**

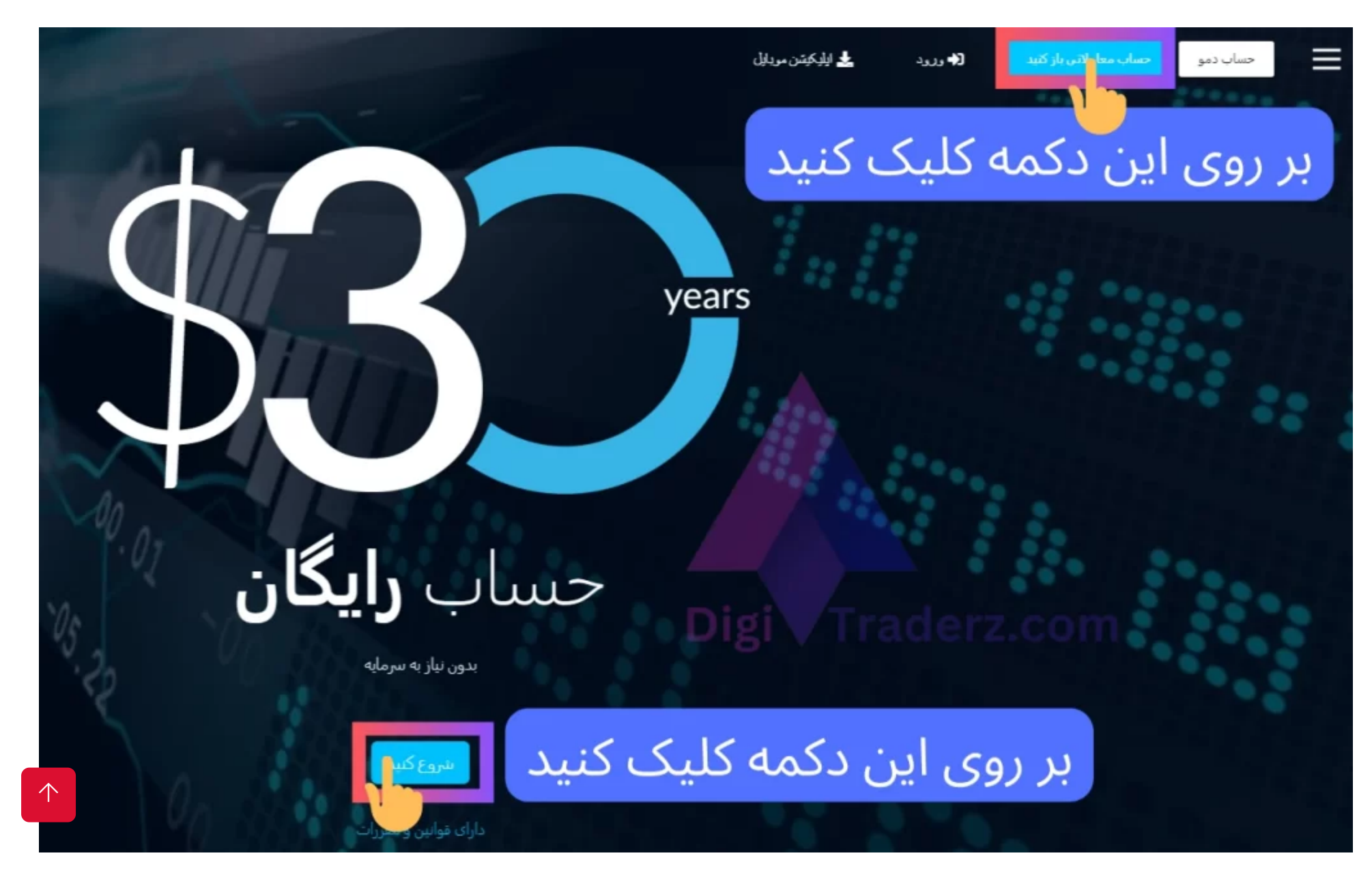

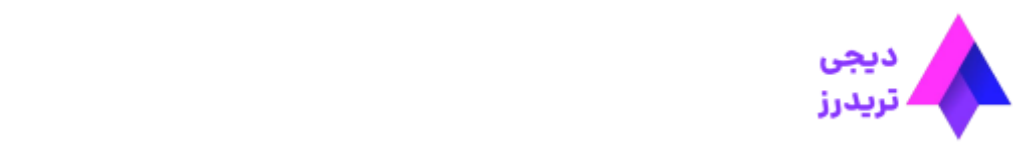

- نام کوچک خود رابا حروف انگلیسی وارد کنید.
- نام خانوادگی خود رابا حروف انگلیسی وارد کنید.
	- آدرس ایمیل خود را ثبت کنید.
	- یک گذرواژه یا رمز عبور برای خود انتخاب کنید.
- تیک مربوط به عدم شهروندی ایاالت متحده آمریکا رابزنید.
	- بر روی دکمه ثبت نام کلیک کنید.

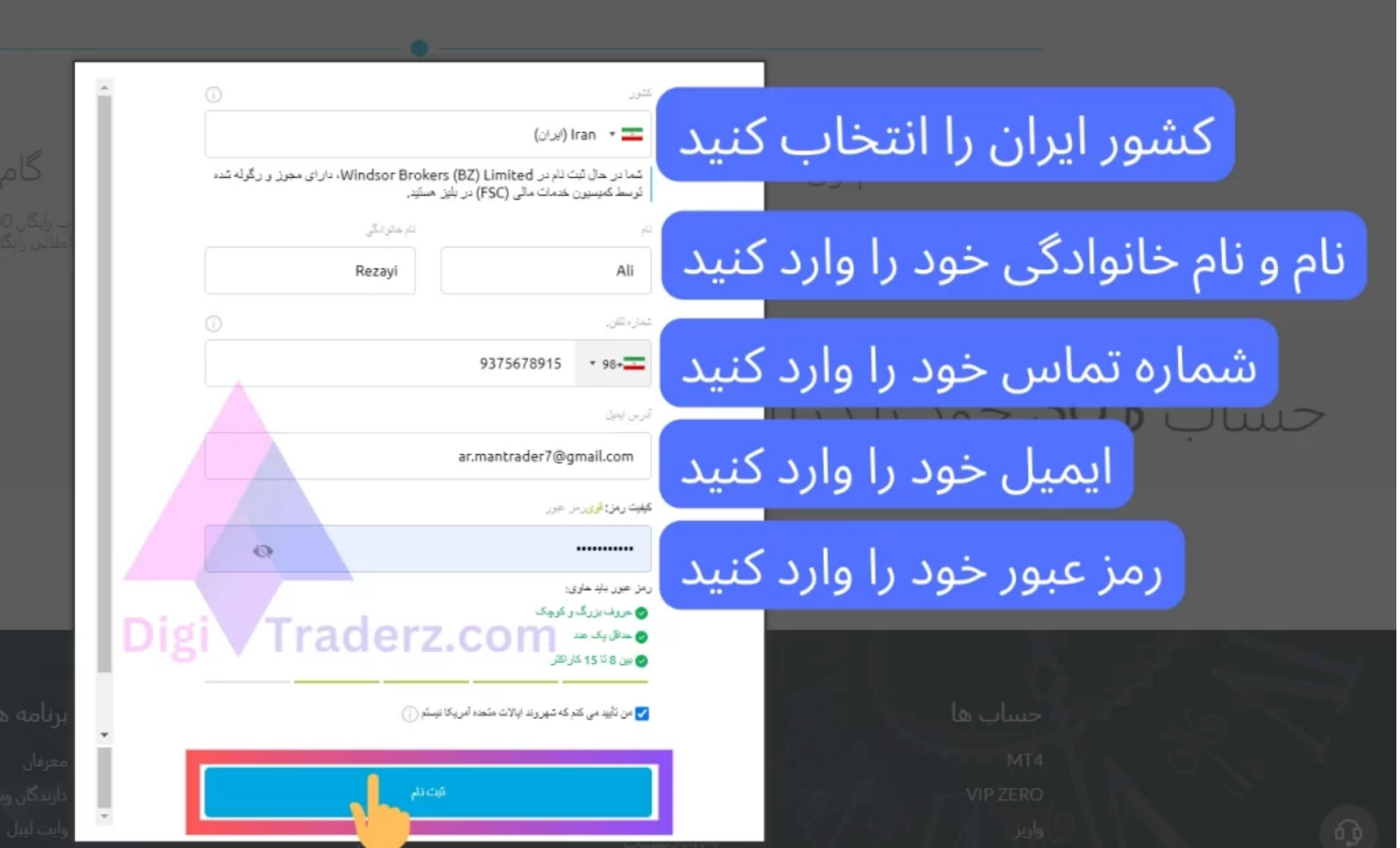

### **گام دوم: ایجاد حساب پرایم جدید**

برای 30 دالر ویندزور، ابتدا مدارک احراز هویت خود را که شامل کارت ملی یا گواهینامه ایرانی است، در بروکر آپلود کنید و سپس یک حساب پرایم ایجاد کنید.

 $\equiv$ 

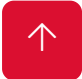

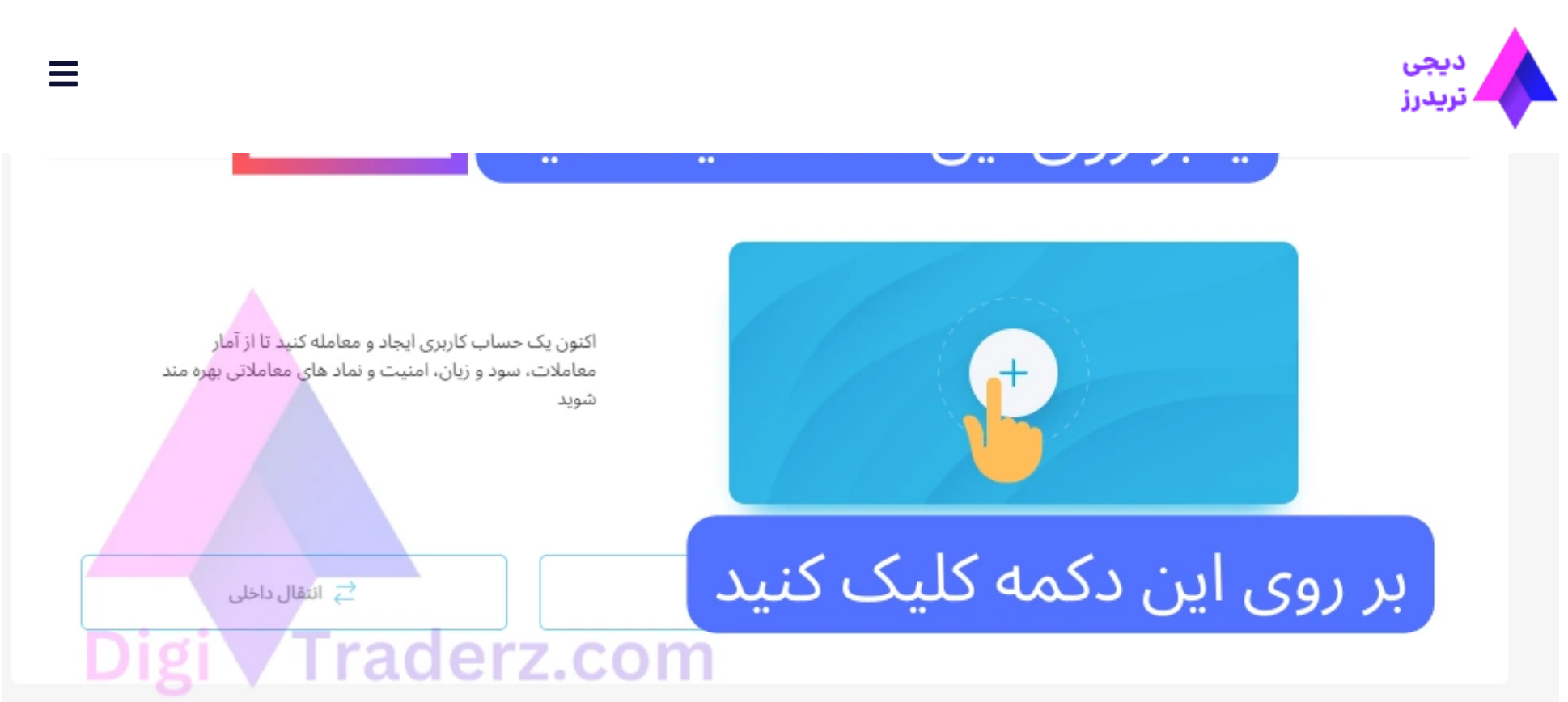

مطابق شکل بالا، برای ساخت حساب کافی است در کابین شخصی خود، بر روی دکمه (+) در تب حساب حقیقی کلیک کنید.

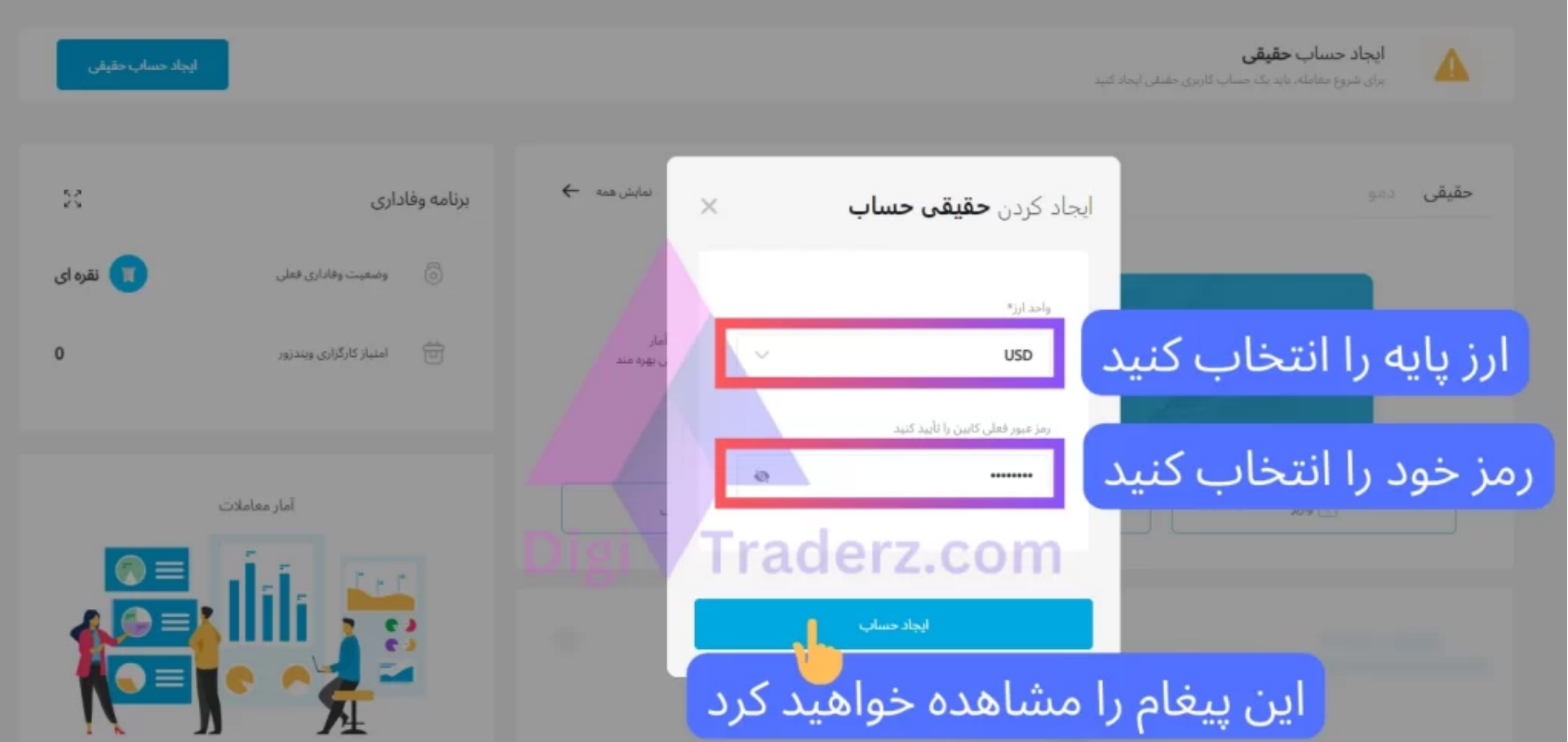

در ادامه لوریج حساب خود را انتخاب کنید و رمز عبور کابین شخصی خود را وارد نمایید. در آخر بر روی دکمه »ایجاد حساب« کلیک کنید تا حساب شما ایجاد شود.

#### **گام سوم: ورود به بخشپروموشن در کابین شخصی**

برای **دریافت بونوس 30 دالری ویندزور**، از منوی باالی کابین شخصی خود، بر روی آیکون پروموشن »« کلیک کنید تا وارد صفحه مربوط به آن شوید.

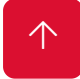

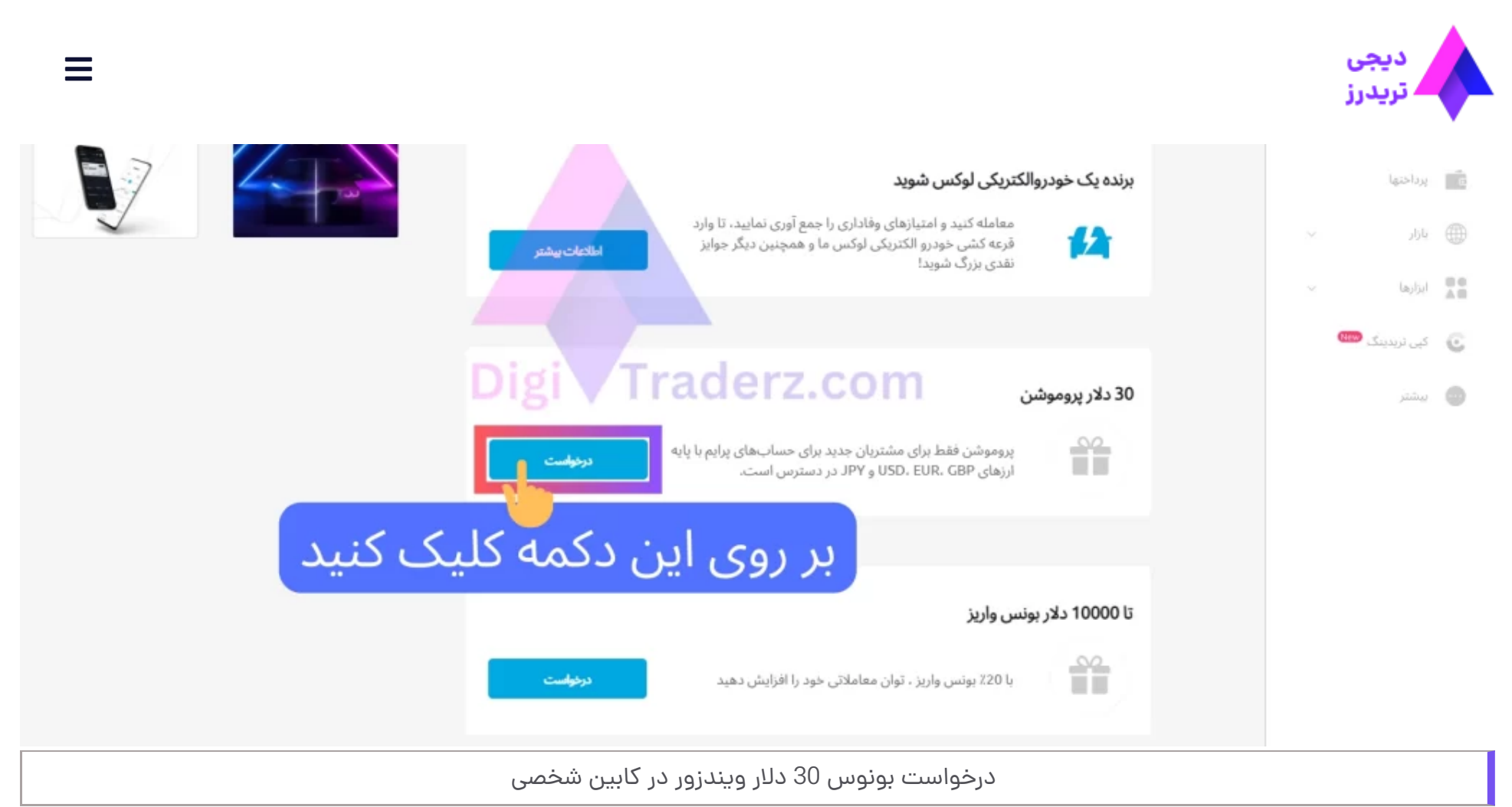

در این قسمت تمامی برنامه های مربوط به **پروموشن** و**بونوس واریزی** در کابین شخصی بروکر ویندزور را مشاهده می کنید. در پایین صفحه، در قسمت »30 دالر پروموشن« بر روی دکمه »درخواست« کلیک کنید.

پس در درخواست، تیک مربوط به قبول شرایط آن رابزنید وبر روی دکمه »فعال کنید« کلیک کنید. پس از مدتی، **بروکر ویندزور 30 دالر** حساب شما را شارژ خواهد کرد. توجه داشته باشید که اصل این مبلغ قابل برداشت نیست و تنها می توانید با آن در حساب خود، معامله کنید.

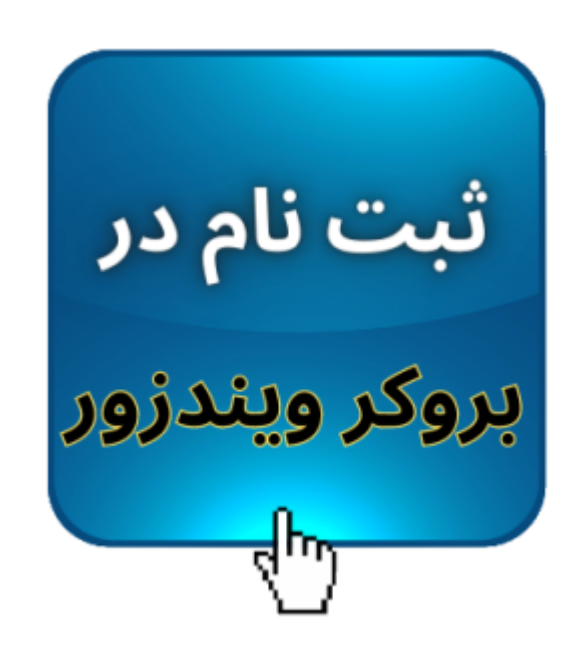

**شرایط برداشت بونوس ویندزور بروکرز**

برای استفاده از حساب 30 دالری رایگان، باید حواستان به **شرایط برداشت بونوس ویندزور** باشد، تا بتوانید به پاداش خود رابه بهترین شکل ممکن استفاده کنید.

قوانین استفاده از**بونوس 30 دالری ویندزور** شامل موارد زیر است:

⚫ سن دارندگان حساب باید **حداقل 18 سال** و یا بیشتر باشد.

⚫ یک نفر از **اعضای هر خانواده**، مجاز به استفاده از این بونوس است.

⚫ این بونوس تنها در **حساب های پرایم جدید**، قابل استفاده می باشد.

 $\equiv$ 

#### **نظرات )10(**

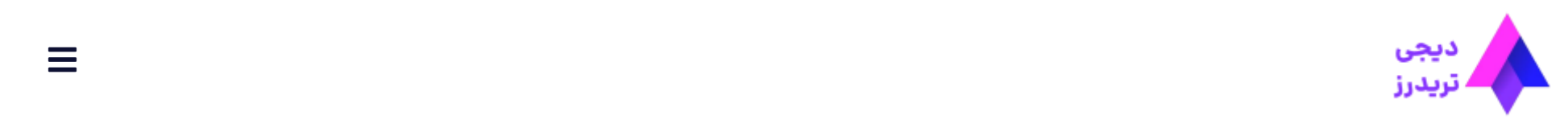

⚫ مشتریان امکان استفاده همزمان از **چند طرح تشویقی** را در کنار این بونوس ندارند.

⚫ در صورتی که معامله **استاپ آوت** شود، اعتبار داده شده، تسویه خواهد شد.

⚫ اگر در **طول 6 ماه** فرصت معامله، **30 روز یا بیشتر**، هیچ معامله ای انجام نشود، امتیاز بونوس 30 دالری ویندزور لغو خواهد شد.

### **نظر کارشناس دیجی تریدرز درباره بونوس 30 دالری ویندزور**

**بونوس 30 دالری ویندزور** برای معامله گرانی که عالقه مند به شروع معامله گری در بازار فارکس هستند، یک **فرصت بسیار عالی** است. زیرا بدون ریسک، می توانند با یک **حساب واقعی**، کار خود را آغاز کنند.

البته **شرایط برداشت سود** از این حساب، برای افراد مبتدی کمی دشوار به نظر می رسد. اما پیشنهاد می کنیم بدون توجه به مبلغ و سود آن، از این فرصت برای **محک استراتژی** خود در این بروکر استفاده کنید.

شما می توانید در طول 6 ماه با رعایت **مدیریت بودجه بندی صحیح**، حساب خود را آرام آرام رشد دهید. در انتها می توانید سود 60 دالری یا بیشتر از آن رابرداشت کنید و مجددا با واریز مبالغ بیشتر، از سایر **بونوس های ویندزور** استفاده کنید.

در صورتی که عالقه مند به **شروع کار حرفه ای** در بازار فارکس هستید، می توانید با کارشناس دیجی تریدرز در **تلگرام** و واتس آپ تماس بگیرید.

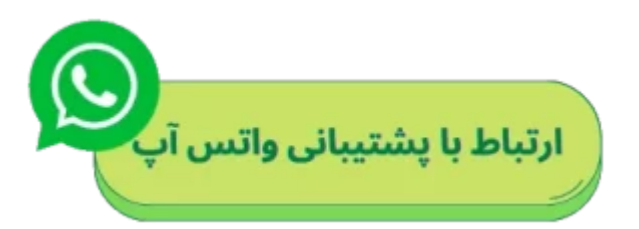

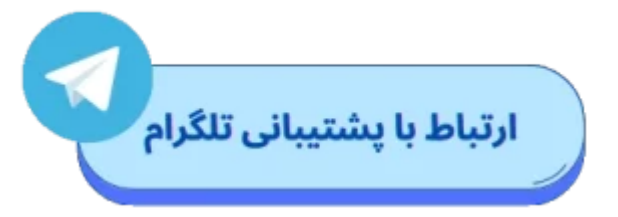

#### **سواالت متداول**

مهران 01/09/2024 12:34 ق.ظ

<u>[پاسخ](https://digitraderz.com/windsor-brokers-30-dollar-bonus/?replytocom=607#respond)</u>

سالم من این بونوس را رسوندم به ۹۰ دالر سود ولی اجازه ی برداشت سود بهم نمیده، هر چی هم ایمیل میزنم جواب نمیدن، باید چی کار کنم ؟

وحید صادقلو 01/09/2024 7:45 ق.ظ

با سالم، لطفا جهت بررسی به پشتیبانی تلگرام دیجی تریدرز پیام دهید تا حساب شما رو بررسی کنند.